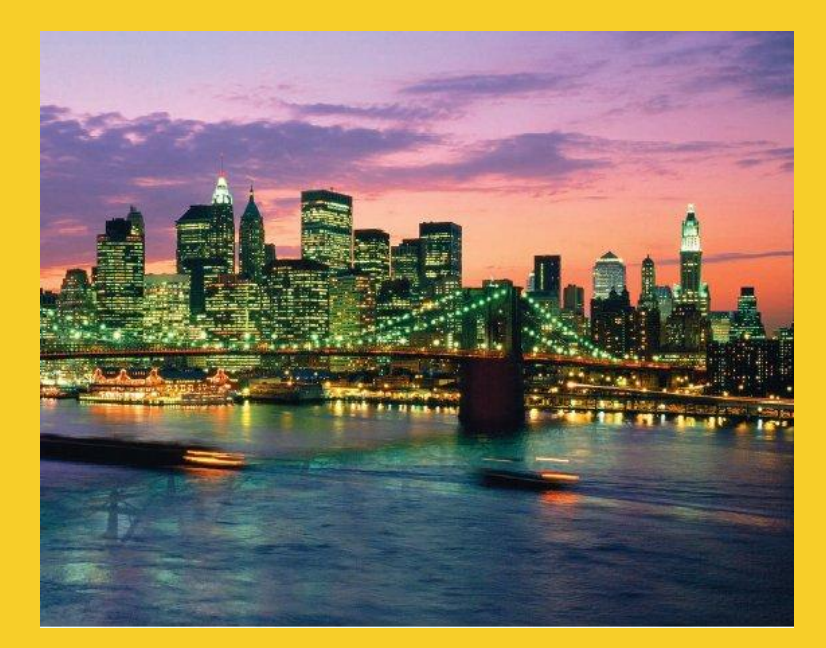

# **Network Programming: Servers**

Originals of Slides and Source Code for Examples: <http://courses.coreservlets.com/Course-Materials/java.html>

**Customized Java EE Training: http://courses.coreservlets.com/**

Java, JSF 2, PrimeFaces, Servlets, JSP, Ajax, jQuery, Spring, Hibernate, RESTful Web Services, Hadoop, Android. Developed and taught by well-known author and developer. At public venues or onsite at *your* location.

## **Agenda**

### **Steps for creating a server**

- 1. Create a ServerSocket object
- 2. Create a Socket object from ServerSocket
- 3. Create an input stream
- 4. Create an output stream
- 5. Do I/O with input and output streams
- 6. Close the socket
- **A generic network server**
	- Single threaded
	- Multithreaded
- **Accepting connections from browsers** • **A simple HTTP server**

## **Steps for Implementing a Server**

### **1. Create a ServerSocket object**

**ServerSocket listenSocket =** 

```
 new ServerSocket(portNumber);
```
### **2. Create a Socket object from ServerSocket**

```
while(someCondition) {
   Socket server = listenSocket.accept();
   doSomethingWith(server);
```
**}**

Note that it is quite common to have doSomethingWith spin off a separate thread

### **3. Create an input stream to read client input**

**BufferedReader in =** 

**new BufferedReader**

 **(new InputStreamReader(server.getInputStream()));**

## **Steps for Implementing a Server**

### **4. Create an output stream that can be used to send info back to the client.**

**// Last arg of true means autoflush stream**

**// when println is called**

**PrintWriter out =**

 **new PrintWriter(server.getOutputStream(), true)**

### **5. Do I/O with input and output Streams**

- Most common input: readLine
- Most common output: println
- Again you can use ObjectInputStream and ObjectOutputStream for Java-to-Java communication

### **6. Close the socket when done**

**server.close();**

<sup>7</sup> – This closes the associated input and output streams.

### **A Generic Single-Threaded Network Server**

```
import java.net.*;
import java.io.*;
```
**/\*\* A starting point for network servers. \*/**

**public abstract class NetworkServer { private int port;**

```
 /** Build a server on specified port. It will continue to
 * accept connections, passing each to handleConnection until
 * the server is killed (e.g., Control-C in the startup window)
 * or System.exit() from handleConnection of elsewhere
 * in the Java code).
 */
```

```
 public NetworkServer(int port) {
   this.port = port;
 }
```
### **A Generic Network Server (Continued)**

```
 /** Monitor a port for connections. Each time one
    * is established, pass resulting Socket to
    * handleConnection.
    */
  public void listen() {
     try {
       ServerSocket listener = new ServerSocket(port);
       Socket socket;
       while(true) { // Run until killed
         socket = listener.accept();
         handleConnection(socket);
 }
     } catch (IOException ioe) {
       System.out.println("IOException: " + ioe);
       ioe.printStackTrace();
     }
```
### **A Generic Network Server (Continued)**

 **/\*\* This is the method that provides the behavior to the \* server, since it determines what is done with the \* resulting socket. <B>Override this method in servers \* you write.</B> \*/**

 **protected abstract void handleConnection(Socket socket) throws IOException;**

 **/\*\* Gets port on which server is listening. \*/**

```
 public int getPort() {
   return(port);
```
 **}**

## **Using Network Server**

```
public class NetworkServerTest extends NetworkServer {
   public NetworkServerTest(int port) {
     super(port);
   }
```

```
 protected void handleConnection(Socket socket)
     throws IOException{
   PrintWriter out = SocketUtil.getWriter(socket);
   BufferedReader in = SocketUtil.getReader(socket);
   System.out.printf
     ("Generic Server: got connection from %s%n" +
      "with first line '%s'.%n",
      socket.getInetAddress().getHostName(),
      in.readLine());
   out.println("Generic Server");
   socket.close();
```
### **Using Network Server (Continued)**

```
 public static void main(String[] args) {
     int port = 8088;
     if (args.length > 0) {
       port = Integer.parseInt(args[0]);
     }
     NetworkServerTest tester =
       new NetworkServerTest(port);
     tester.listen();
 }
```
## **Network Server: Results**

- **Accepting a Connection from a WWW Browser**
	- Suppose the above test program is started up on port 8088 of server.com:

server> **java NetworkServerTest**

– Then, a standard Web browser on client.com requests http://server.com:8088/foo/, yielding the following back on server.com:

> **Generic Network Server: got connection from client.com with first line 'GET /foo/ HTTP/1.0'**

### **Template for a Multithreaded Network Server**

```
import java.net.*;
import java.util.concurrent.*;
import java.io.*;
```
**public class MultithreadedServer { private int port;**

```
 public MultithreadedServer(int port) {
   this.port = port;
 }
```

```
 public int getPort() {
   return(port);
 }
```
### **MultithreadedServer.java (Continued)**

```
public void listen() {
```

```
 int poolSize =
```

```
 50 * Runtime.getRuntime().availableProcessors();
 ExecutorService tasks =
```

```
 Executors.newFixedThreadPool(poolSize);
```

```
 try {
```

```
 ServerSocket listener = new ServerSocket(port);
 Socket socket;
```

```
 while(true) { // Run until killed
```

```
 socket = listener.accept();
```

```
 tasks.execute(new ConnectionHandler(socket));
```

```
 }
```

```
 } catch (IOException ioe) {
```

```
 System.err.println("IOException: " + ioe);
 ioe.printStackTrace();
```
## **ConnectionHandler.java**

**public class ConnectionHandler implements Runnable { private Socket socket;**

```
 public ConnectionHandler(Socket socket) {
   this.socket = socket;
 }
 public void run() {
   try {
     handleConnection(socket);
   } catch(IOException ioe) {
     System.err.println("IOException: " + ioe);
     ioe.printStackTrace();
   }
 }
 public void handleConnection(Socket socket)
     throws IOException{
```

```
 // Do something with socket
```
 **}**

## **HTTP Requests and Responses**

#### • **Request**

**…**

**GET /~gates/ HTTP/1.1 Host: www.mainhost.com Connection: close Header3: …**

**HeaderN: …** *Blank Line*

- All request headers are optional except for Host (required only for HTTP/1.1)
- If you send HEAD instead of GET, the server returns the same HTTP headers, but no document

### • **Response**

**…**

**…**

**HTTP/1.0 200 OK Content-Type: text/html Header2: …**

**HeaderN: …** *Blank Line* **<!DOCTYPE …> <HTML>**

**</HTML>**

– All response headers are optional except for Content-Type

## **A Simple HTTP Server**

### • **Idea**

1. Read lines sent by the browser, storing them in a List

- Use readLine a line at a time until an empty line
	- Exception: with POST requests you have to read extra line
- 2. Send an HTTP response line (e.g. "HTTP/1.1 200 OK")
- 3. Send a Content-Type line then a blank line
	- This indicates the file type being returned (HTML in this case)
- 4. Send an HTML file showing the lines that were sent
	- Put the input in a PRE section inside the BODY
- 5. Close the connection

### **EchoServer.java**

**/\*\* A simple HTTP server that generates a Web page**

- **\* showing all of the data that it received from**
- **\* the Web client (usually a browser). \*/**

```
public class EchoServer {
   private int port;
   public EchoServer(int port) {
     this.port = port;
   }
   public static void main(String[] args) {
     int port = 8088;
     if (args.length > 0) {
       try {
         port = Integer.parseInt(args[0]);
       } catch(NumberFormatException nfe) {}
     }
     EchoServer server = new EchoServer(port);
     server.listen();
```
## **EchoServer.java (Continued)**

```
public void listen() {
     int poolSize = 
       50 * Runtime.getRuntime().availableProcessors();
    ExecutorService tasks = 
       Executors.newFixedThreadPool(poolSize);
     try {
       ServerSocket listener = new ServerSocket(port);
       Socket socket;
       while(true) { // Run until killed
         socket = listener.accept();
         tasks.execute(new EchoHandler(socket));
 }
     } catch (IOException ioe) {
       System.out.println("IOException: " + ioe);
       ioe.printStackTrace();
 }
```
## **EchoHandler.java**

**public class EchoHandler implements Runnable { private Socket socket;**

```
 public EchoHandler(Socket socket) {
   this.socket = socket;
 }
 public void run() {
   try {
     handleConnection(socket);
   } catch(IOException ioe) {
     System.err.println("IOException: " + ioe);
     ioe.printStackTrace();
   }
```
## **EchoHandler.java (Continued)**

```
public void handleConnection(Socket socket)
      throws IOException{
    PrintWriter out = SocketUtil.getWriter(socket);
    BufferedReader in = SocketUtil.getReader(socket);
    List<String> inputLines = new ArrayList<String>();
    String line;
   while((line = in.readLine()) != null) inputLines.add(line);
      if (line.length() == 0) { // Blank line.
        if (usingPost(inputLines)) { // One more line if POST
 …
 }
        break;
 }
     }
    printHeader(out);
    for (String inputLine: inputLines) {
      out.println(inputLine);
 }
    printTrailer(out);
    socket.close();
```
## **EchoHandler.java (Continued)**

```
 private void printHeader(PrintWriter out) {
     String serverName = "EchoServer";
     out.println
       ("HTTP/1.1 200 OK\r\n" +
       "Server: " + serverName + " \rceil \rceil \rceil "Content-Type: text/html\r\n" +
        "\r\n" +
        "<!DOCTYPE HTML PUBLIC " +
          "\"-//W3C//DTD HTML 4.0 Transitional//EN\">\n" +
 …
        "<PRE>");
   }
  private void printTrailer(PrintWriter out) {
     out.println
       ("</PRE></BODY></HTML>\n");
```
23

### **EchoServer in Action**

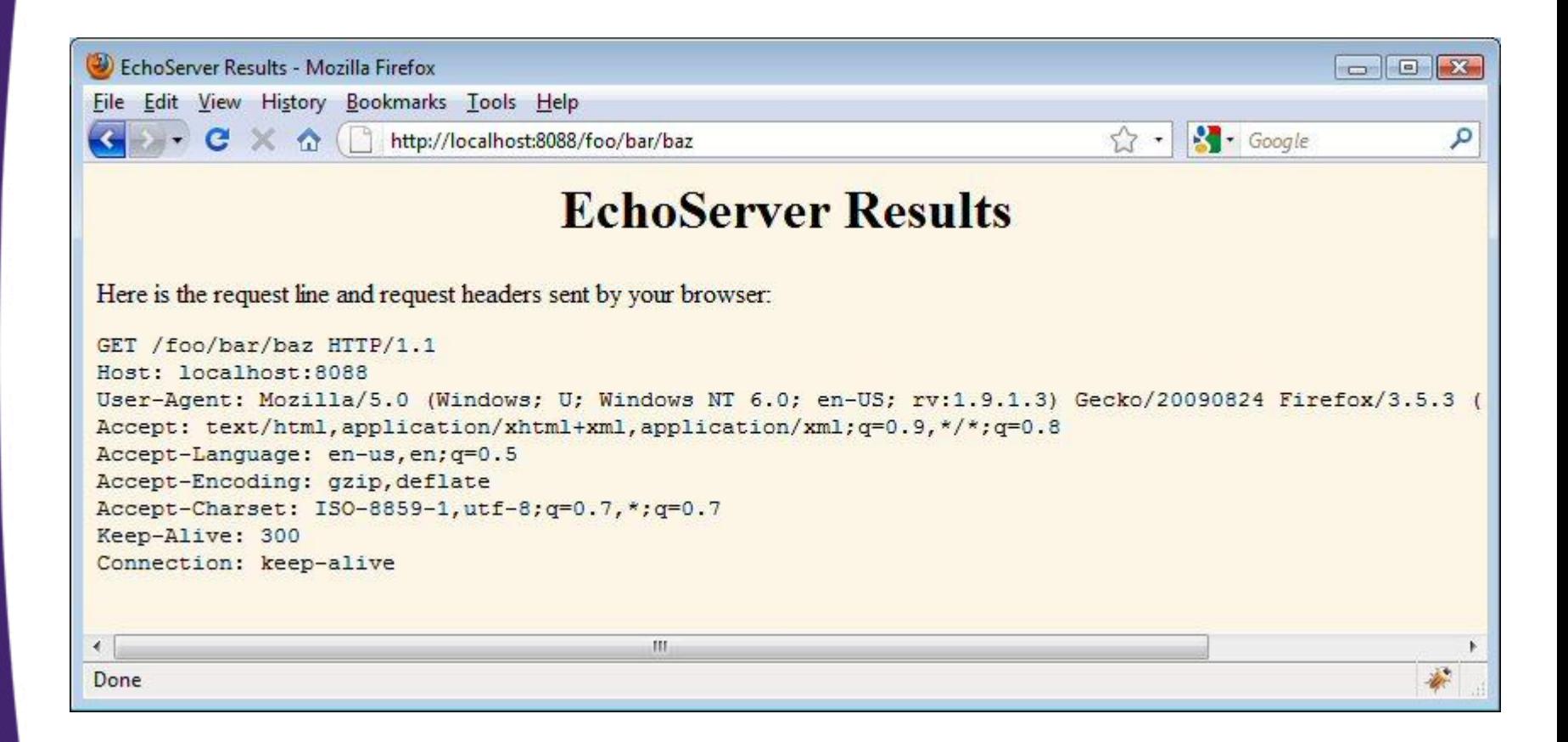

## **Summary**

### • **Create a ServerSocket; specify port number**

- Call accept to wait for a client connection
- accept returns a Socket object (just as in last lecture)

### • **Browser requests:**

- GET, POST, or HEAD line
- 0 or more request headers
- blank line
- One additional line (query data) for POST requests only

### • **HTTP server response:**

- Status line (HTTP/1.0 200 OK),
- Content-Type (and, optionally, other response headers)
- Blank line
- Document

### • **For improved performance**

– Make multithreaded task queue to handle connections

#### © 2012 [Marty Hall](http://courses.coreservlets.com/about-instructor.html)

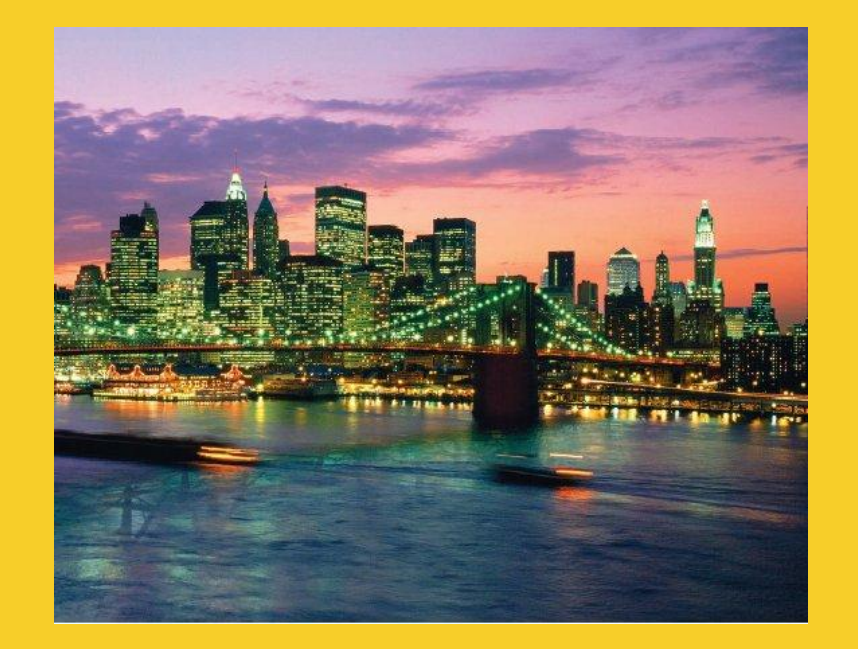

# **Questions?**

[JSF 2, PrimeFaces, Java 7, Ajax, jQuery, Hadoop, RESTful](http://courses.coreservlets.com/) [Web Services, Android, Spring, Hibernate, Servlets, JSP, GWT, and other Java EE training.](http://courses.coreservlets.com/)

#### **Customized Java EE Training: http://courses.coreservlets.com/**

Java, JSF 2, PrimeFaces, Servlets, JSP, Ajax, jQuery, Spring, Hibernate, RESTful Web Services, Hadoop, Android. Developed and taught by well-known author and developer. At public venues or onsite at *your* location.